# **Backlog Courrier - Anomalie #22886**

# **Impossible d'ajouter un rôle dans la liste de diffusion si l'attributaire n'est plus membre de l'entité**

22/11/2022 10:58 - Arnaud PAUGET

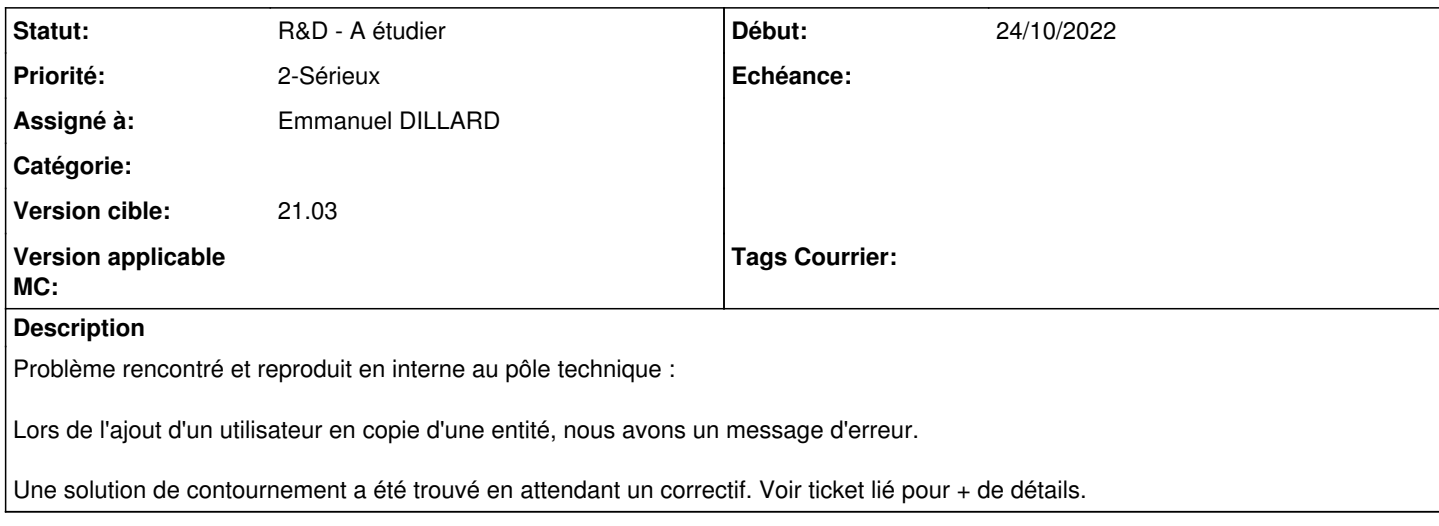

#### **Historique**

### **#3 - 23/11/2022 10:00 - Emmanuel DILLARD**

*- Tracker changé de Action à Anomalie*

*- Sujet changé de Message d'erreur lors de l'ajout d'un utilisateur en copie d'une entité à Administration / entités / Liste de diffusion : Message d'erreur lors de l'ajout d'un utilisateur en copie*

- *Statut changé de A traiter à Complément d'Informations*
- *Assigné à changé de Emmanuel DILLARD à Arnaud PAUGET*
- *Version cible mis à 21.03*

Non reproduit -> 21.03.24 (PO) & 21.03.25 (Démo)

Enregistrement OK

Console ?

#### **#4 - 24/11/2022 08:27 - Arnaud PAUGET**

*- Assigné à changé de Arnaud PAUGET à Dorcas NANGUI*

Préciser les actions qui ont été effectuées pour reproduire le bug du client.

Assister le PO en cas de besoin.

#### **#5 - 06/12/2022 18:10 - Dorcas NANGUI**

\**Étapes de reproduction de l'erreur lang.null :*

1- choisissez une entité dans l'"Administration Entités" : par exemple Direction Générale Adjointe

2- Allez sur la liste de diffusion. Il y a un utilisateur attributaire. (Renaud)

3- Allez sur l'onglet utilisateurs, toujours dans l'"Administration Entités", cliquez sur l'utilisateur associer (utilisateur attributaire de l'entité). Vous serez redirigé sur "Administration Utilisateurs" de cet utilisateur. Allez sur l'onglet "Entités" et dissociez l'entité de l'utilisateur. (Renaud)

4- Repartez sur l'"Administration Entités", l'entité choisit au départ, sur la liste de diffusion ensuite effectuez une action. (ajouter un rôle)

*\**

#### **#6 - 06/12/2022 19:41 - Arnaud PAUGET**

*- Statut changé de Complément d'Informations à R&D - A étudier*

*- Assigné à changé de Dorcas NANGUI à Emmanuel DILLARD*

## **#7 - 08/12/2022 10:25 - Emmanuel DILLARD**

- *Statut changé de R&D A étudier à Complément d'Informations*
- *Assigné à changé de Emmanuel DILLARD à Arnaud PAUGET*

#### **#9 - 14/12/2022 15:44 - Arnaud PAUGET**

*- Assigné à changé de Arnaud PAUGET à Dorcas NANGUI*

Montrer à Emmanuel comment reproduire l'erreur.

## **#10 - 19/12/2022 16:40 - Emmanuel DILLARD**

*- Sujet changé de Administration / entités / Liste de diffusion : Message d'erreur lors de l'ajout d'un utilisateur en copie à Impossible d'ajouter un rôle dans la liste de diffusion si l'attributaire n'est plus membre de l'entité*

*- Statut changé de Complément d'Informations à R&D - A planifier*

*- Assigné à changé de Dorcas NANGUI à Emmanuel DILLARD*

### **#13 - 24/11/2023 14:26 - Emmanuel DILLARD**

*- Statut changé de R&D - A planifier à R&D - A étudier*